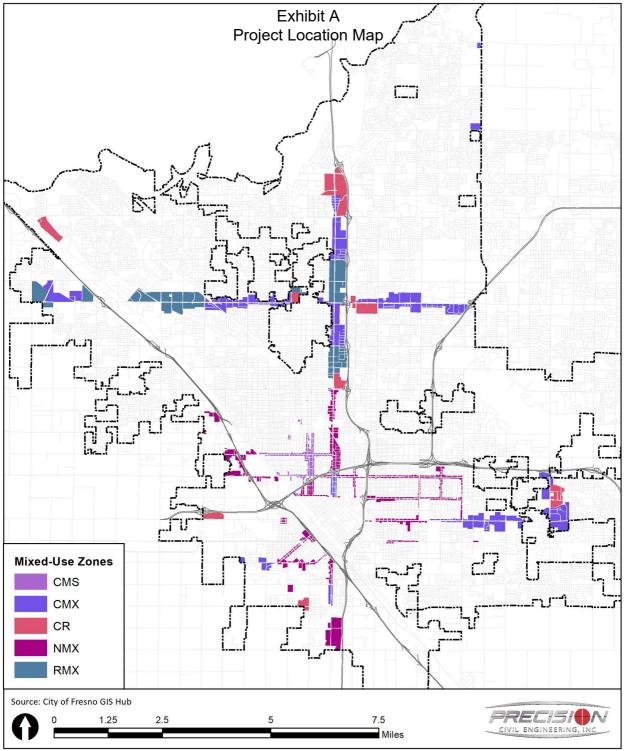

CITY OF FRESNO - MIXED USE ZONING DENSITY INCREASE TEXT AMENDMENT INITIAL STUDY

Created: 11/11/2021